## **IMPLEMENTASI MERDEKA BELAJAR KAMPUS MERDEKA PADA PLN ICON PLUS DALAM PERANCANGAN VLAN DIKANTOR PLN ICON PLUS MENGGUNAKAN ROUTER MIKROTIK RB2011 UIAS-2HND-IN**

## **LAPORAN MAGANG KERJA**

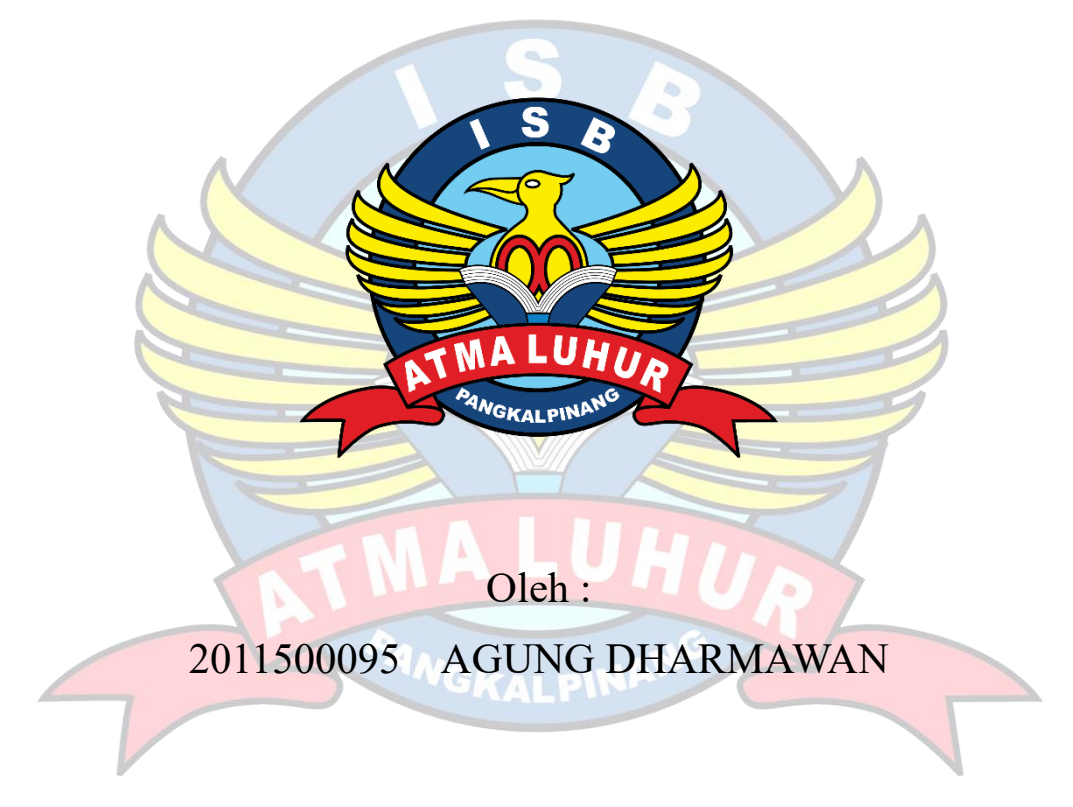

**PROGRAM STUDI TEKNIK INFORMATIKA FAKULTAS TEKNOLOGI INFORMASI ISB ATMA LUHUR PANGKALPINANG 2023/2024**

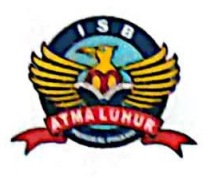

# **INSTITUT SAINS DAN BISNIS (ISB) ATMA LUHUR**

### PERSETUJUAN LAPORAN MAGANG KERJA

Program Studi : Teknik Informatika

**Fakultas** : Fakultas Teknologi Informasi

Jenjang Studi : Strata 1

Judul : IMPLEMENTASI MERDEKA BELAJAR KAMPUS MERDEKA<br>PADA PLN.ICON PLUS DALAM PERANCANGAN VLAN DIKANTOR PLN ICON PLUS MENGGUNAKAN ROUTER<br>MIKROTIK RB2011 UIAS-2HND-IN

#### **DIMENSION PLANT ICON PLANT ICON PLANT AGUNG DHARMAWAN MIKROTIK RB2011**

Pangkalpinang, 27 Februari 2024

Menyetujui,

Mengetahui,

 $P_{\text{max}}$ 

NIP. 98220821ICN

Pembimbing

Pembimbing Pembimbing Lapangan

NIDN 0228108501

Chandra Kirana, M.Kom. Monalisa, S.Kom. Dekan Fakultas Jeknologi Informasi Kaprodi Teknik Informatika Mengetahui, NIDN 0228108501

 $\mathbb{E}$  Fakultas Teknologi Informatikas Teknologi Informatikas Teknologi Informatikas Teknologi Informatikas Teknologi Informatikas Teknologi Informatikas Teknologi Informatikas Teknologi Informatikas Teknologi Informati NIDN 0231087901

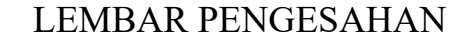

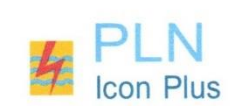

#### LEMBAR PENGESAHAN SELESAI MAGANG KERJA

Dinyatakan bahwa,

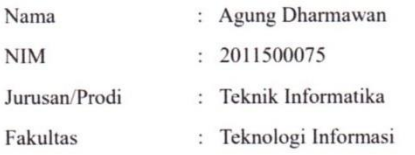

Telah Melaksanakan kegiatan Magang Kerja dari 26 Oktober 2023 sampai dengan 1 Maret 2024.

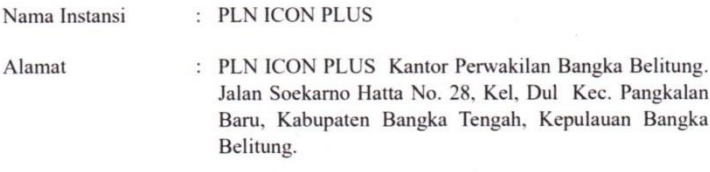

Mengetahui,

Manajer Kantor Perwakilan Bangka Belitung

Yohanes Desmond Rendy Pratama

PLN Icon Plus<br>Jalan KH Abdul Rochim No. 1<br>Kuningan Barat, Mampang<br>Jakarta Selatan 12710

T 021 525 3019<br>F 021 525 3685<br>E bnc@ iconpln.co.id<br>plniconplus.co.id

Pembimbing lapangan

Monalisa, S.Kom.

 $\bar{z}$ 

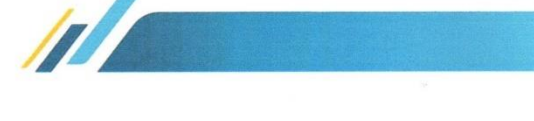

#### KATA PENGANTAR

<span id="page-3-0"></span>Puji syukur Alhamdulillah kehadiran Allah SWT yang telah melimpahkan segala rahmat dan karuniaNya, sehingga penulis dapat menyelesaikan laporan magang yang merupakan salah satu persyaratan untuk menyelesaikan program studi strata satu (S1) pada Program Studi Teknik Informatika ISB ATMA LUHUR.

Penulis menyadari bahwa laporan magang ini masih jauh dari sempurna. Karena itu, kritik dan saran akan senantiasa penulis terima dengan senang hati.

Dengan segala keterbatasan, penulis menyadari pula bahwa laporan magang ini takkan terwujud tanpa bantuan, bimbingan, dan dorongan dari berbagai pihak. Untuk itu, dengan segala kerendahan hati, penulis menyampaikan ucapan terima kasih kepada :

1.Allah SWT yang telah menciptakan dan memberikan kehidupan di dunia.

2.Bapak dan Ibu tercinta yang telah mendukung penulis baik spirit maupun materi. 3.Bapak Drs. Djaetun HS yang telah mendirikan Yayasan Atma Luhur Pangkalpinang.

4.Bapak Drs. Harry Sudjikianto, M.M., M.B.A., selaku Ketua Pengurus Yayasan Atma Luhur Pangkalpinang.

5.Bapak Prof. Dr. Ir. Wendi Usino, MM., M.Sc., Ph.D selaku Rektor ISB Atma Luhur.

6.Bapak Agus Dendi Rachmatsyah, M.Kom., selaku Dekan FTI ISB Atma Luhur.

- 7.Bapak Chandra Kirana, M.Kom., selaku Kaprodi dan Dosen Pembimbing Magang.
- 8. Ibu Monalisa, S.Kom., selaku Pembimbing Lapangan.
- 9. Saudara dan sahabat-sahabatku terutama teman-teman seperjuangan yang telah memberikan dukungan moral untuk terus menyelesaikan laporan magang ini.

Semoga Tuhan Yang Maha Esa membalas kebaikan dan selalu mencurahkan hidayah serta taufikNya, Amin.

Pangkalpinang, 4 Maret 2024

(Syn

Penulis

## **DAFTAR ISI**

<span id="page-4-0"></span>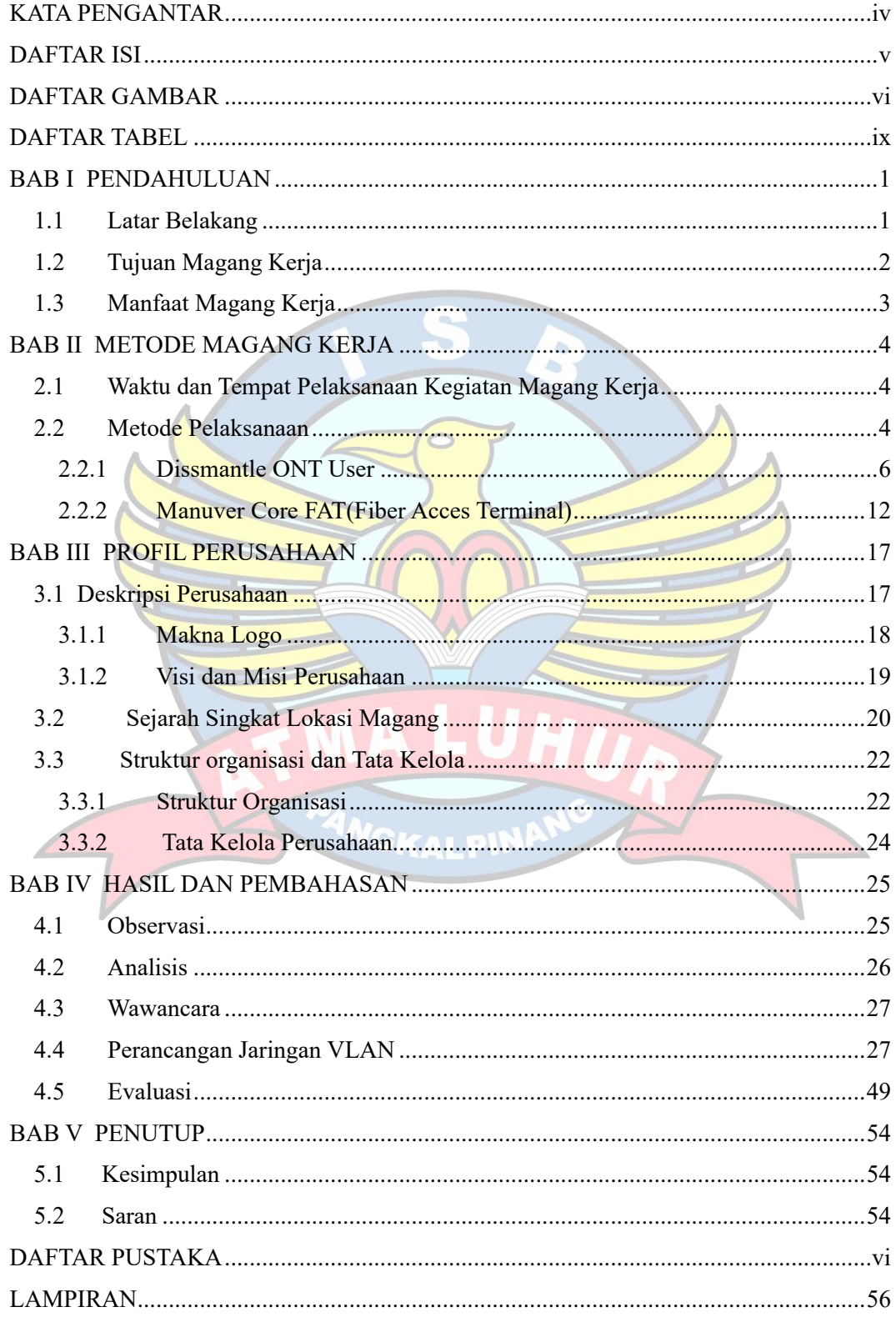

## DAFTAR GAMBAR

<span id="page-5-0"></span>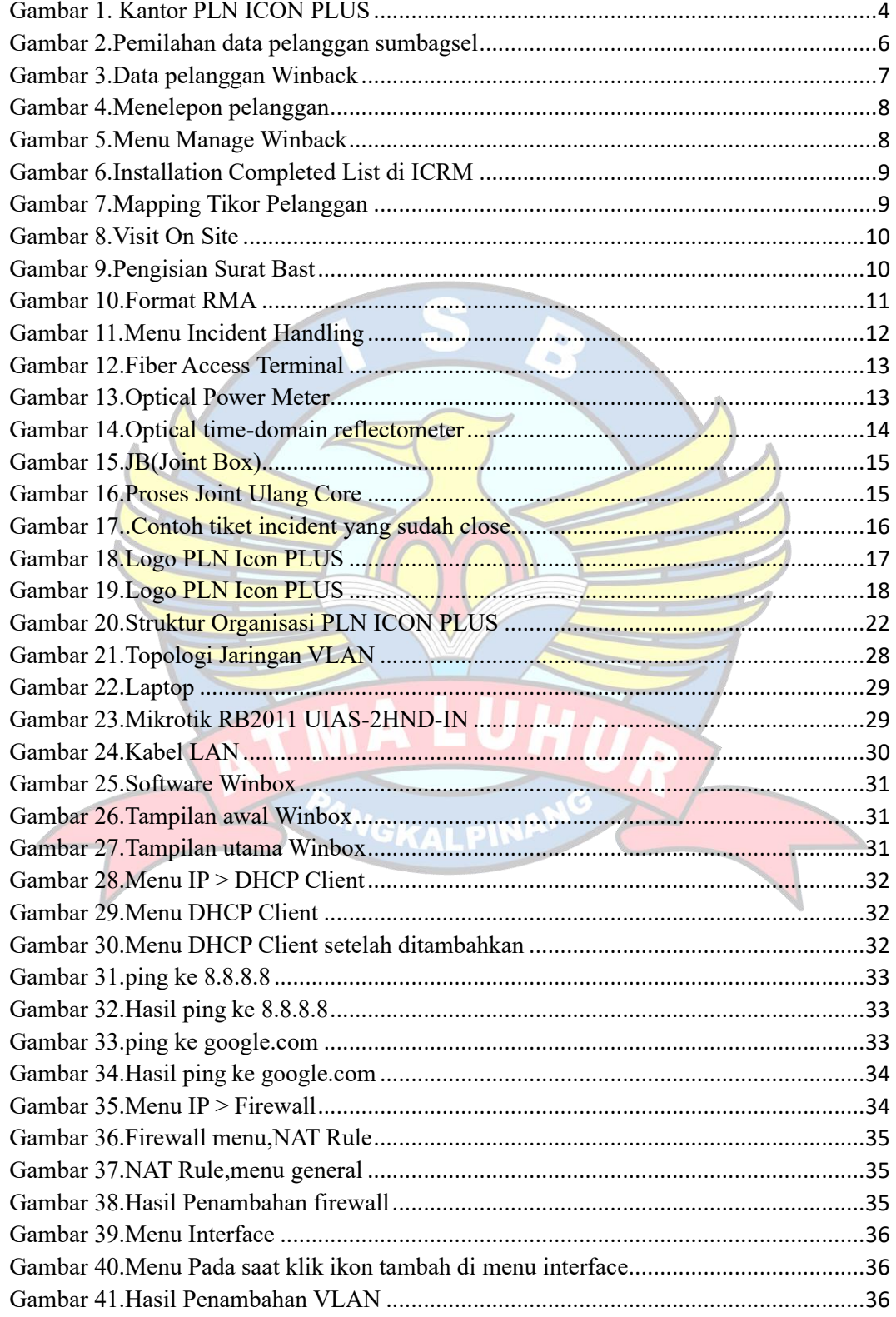

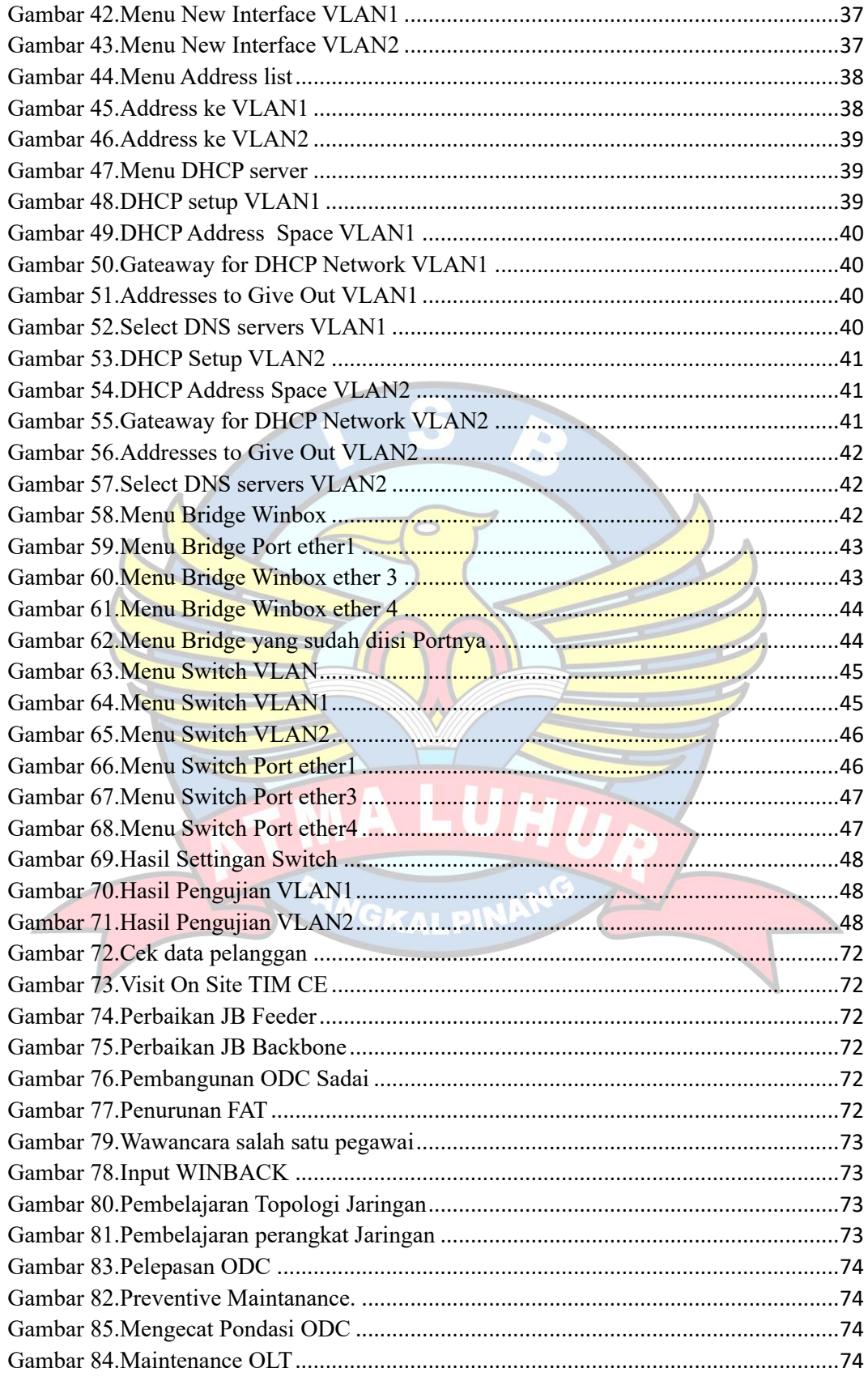

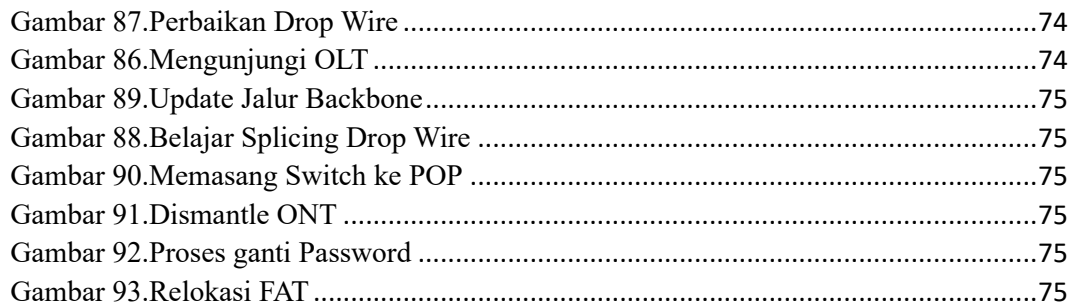

<span id="page-7-0"></span>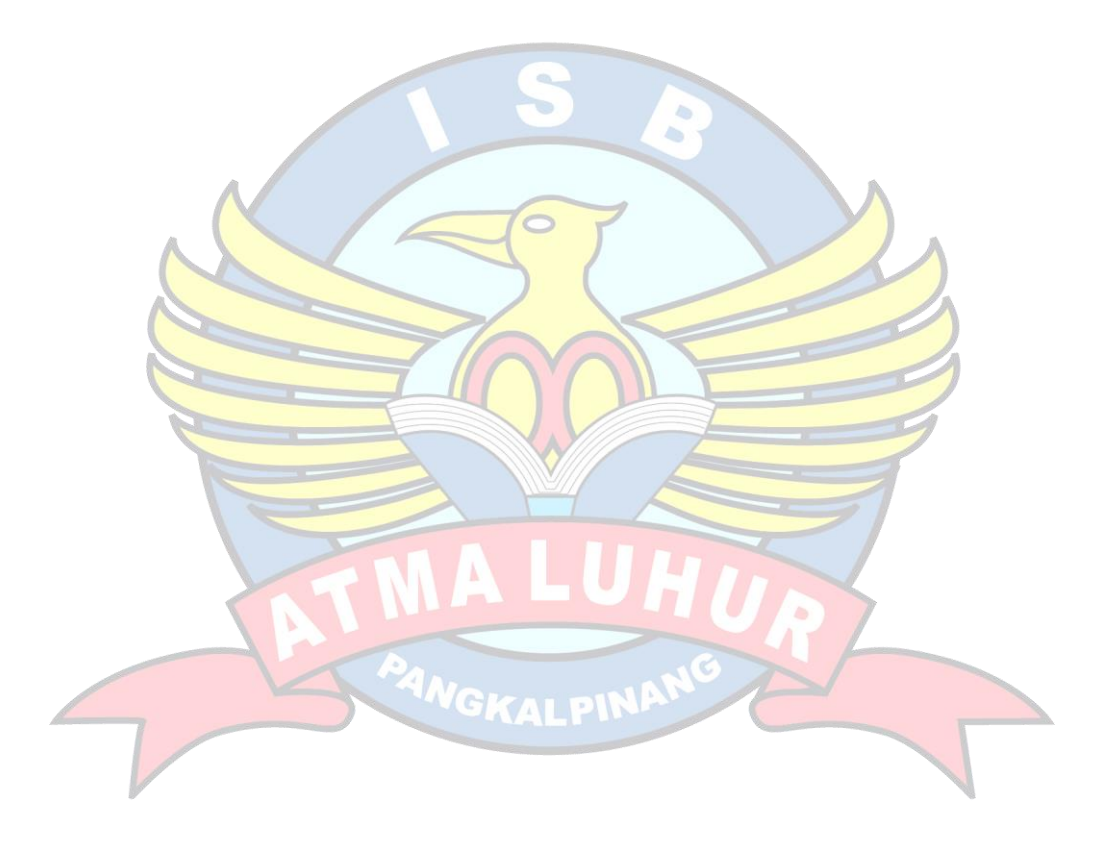

### DAFTAR TABEL

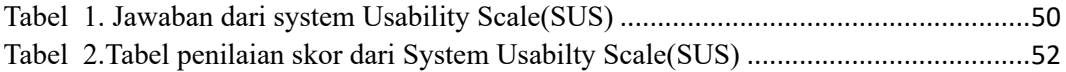

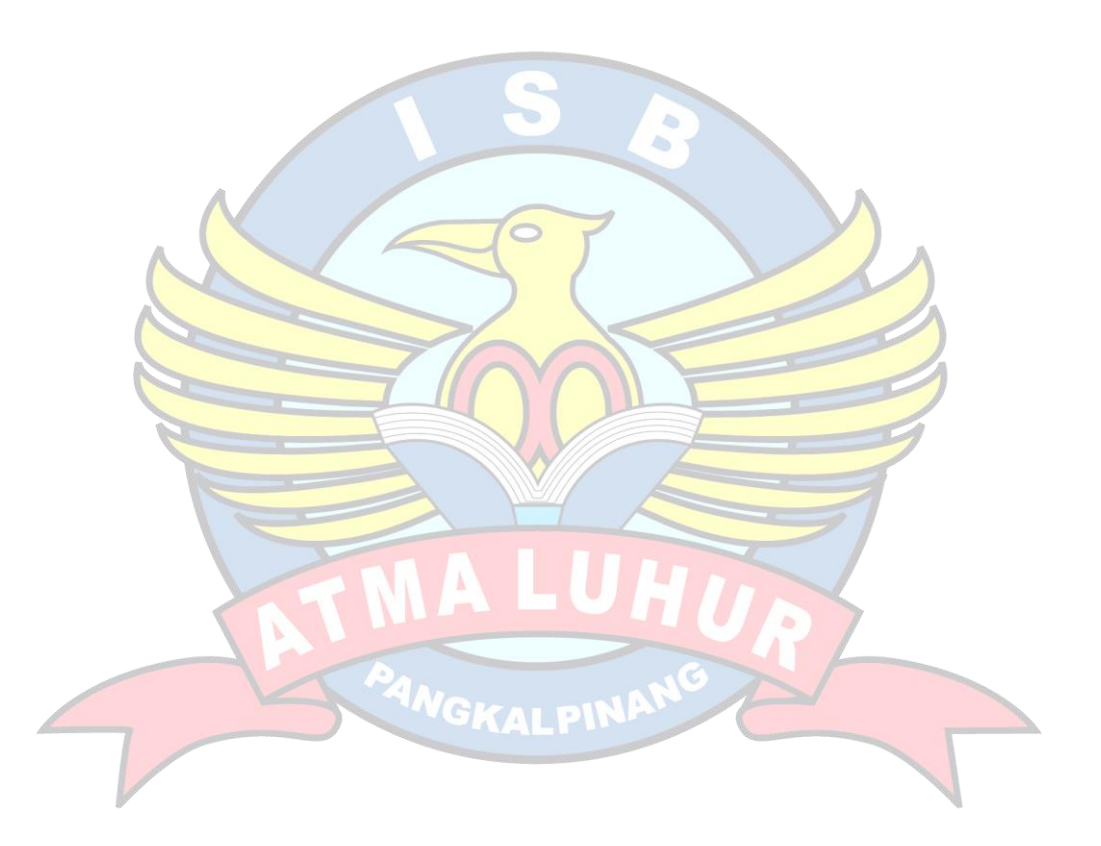